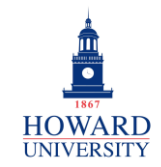

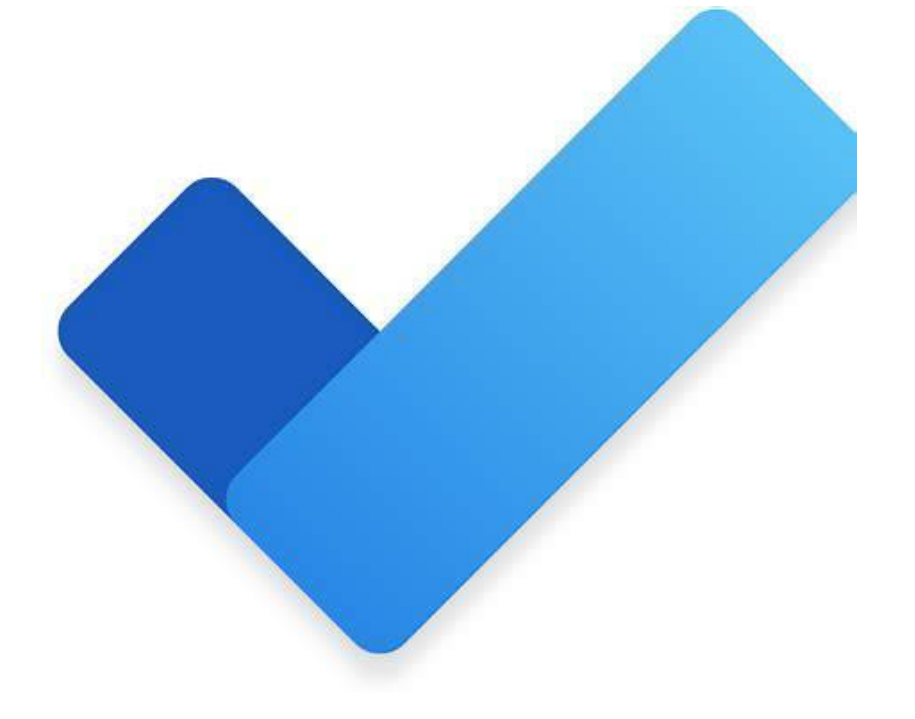

# **Microsoft To Do**

What is To Do?

A task management app designed to help you stay organized and manage your day-to-day activities.

#### Why To Do?

- Dynamic task prioritization and scheduler
- Easy-to-use interface
- Collaboration features
- Integration with calendar and email

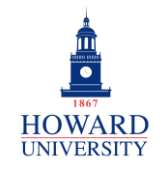

## **Tips and Tricks**

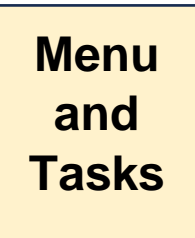

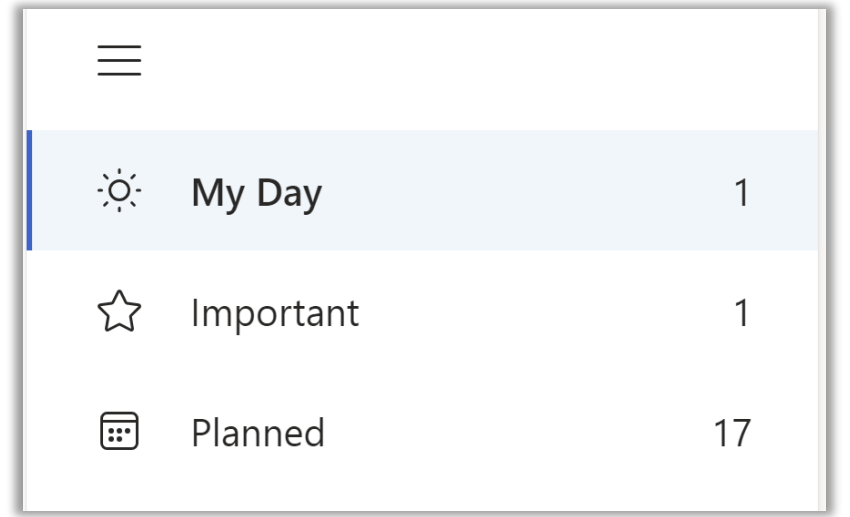

Use the Menu to divide your tasks into categories for easier organization and management. Categories include My Day, Important, Planned, and more!

Adding tasks that you need to complete is easy in To Do! Plus, you can set due dates and reminders and make the task a repeating one!

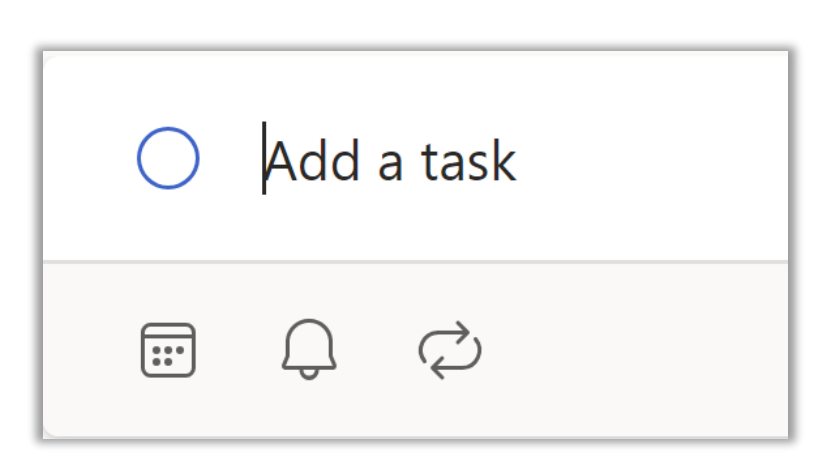

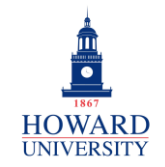

#### **GSuite to Microsoft 365 Migration**

Enterprise Technology Services

## **Tips and Tricks**

See your tasks in list format and mark when they are completed! Use the due date to keep you on track and select the Star to add to the Important category!

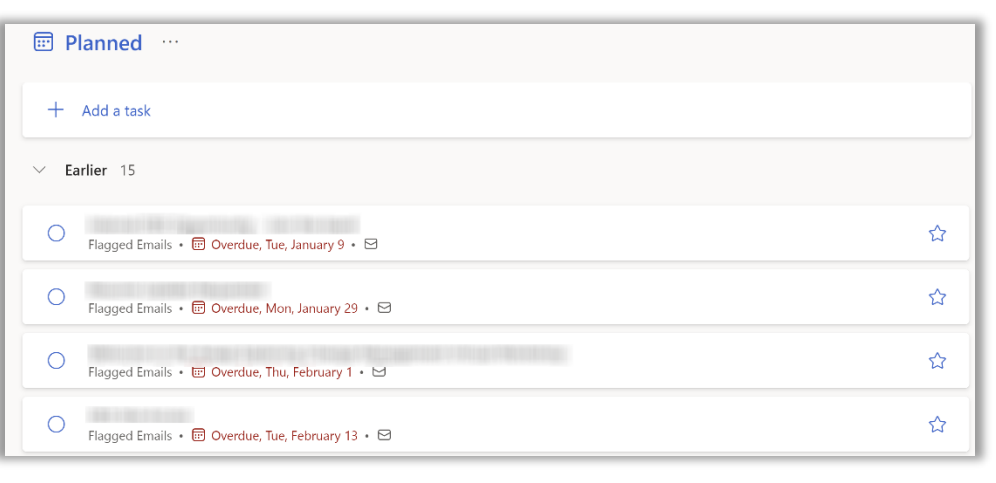

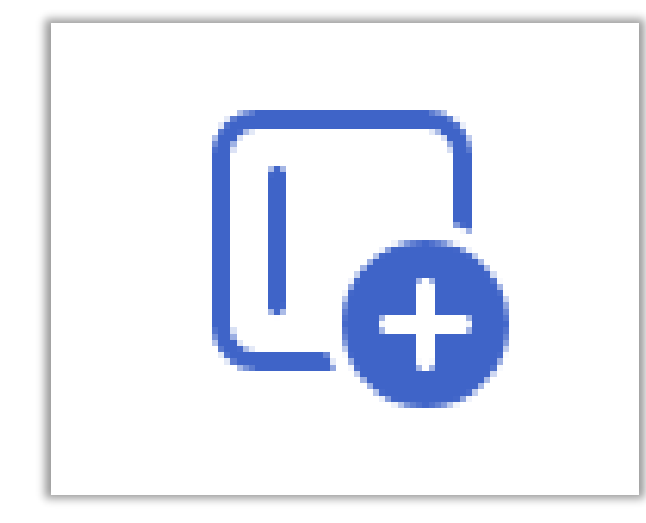

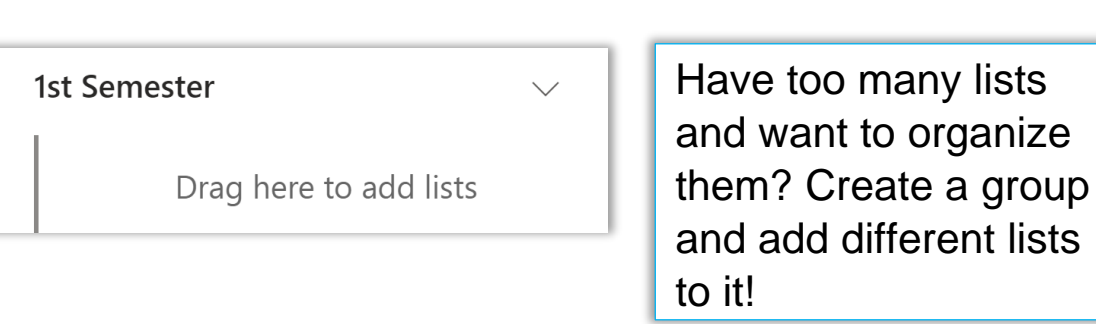

**Lists** 

**and** 

**Groups**

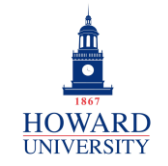

**New List Tips and Tricks and Assigned & Flagged** $\equiv$  Chemistry  $\cdots$ New list Add a task Want to create a new category? Use the New List  $\Omega$ D feature to organize your tasks based on classes, clubs, or however you would like! Chemistry 三  $\frac{8}{2}$ Assigned to me  $\overline{2}$ Easily see any tasks that have been assigned to you by others and any emails  $\Box$ Flagged email 15 that you have flagged! Plus, you can access your email, calendar, and contacts  $\widehat{[::]}$ မို့ directly from To Do!

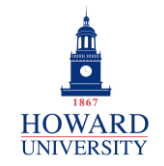

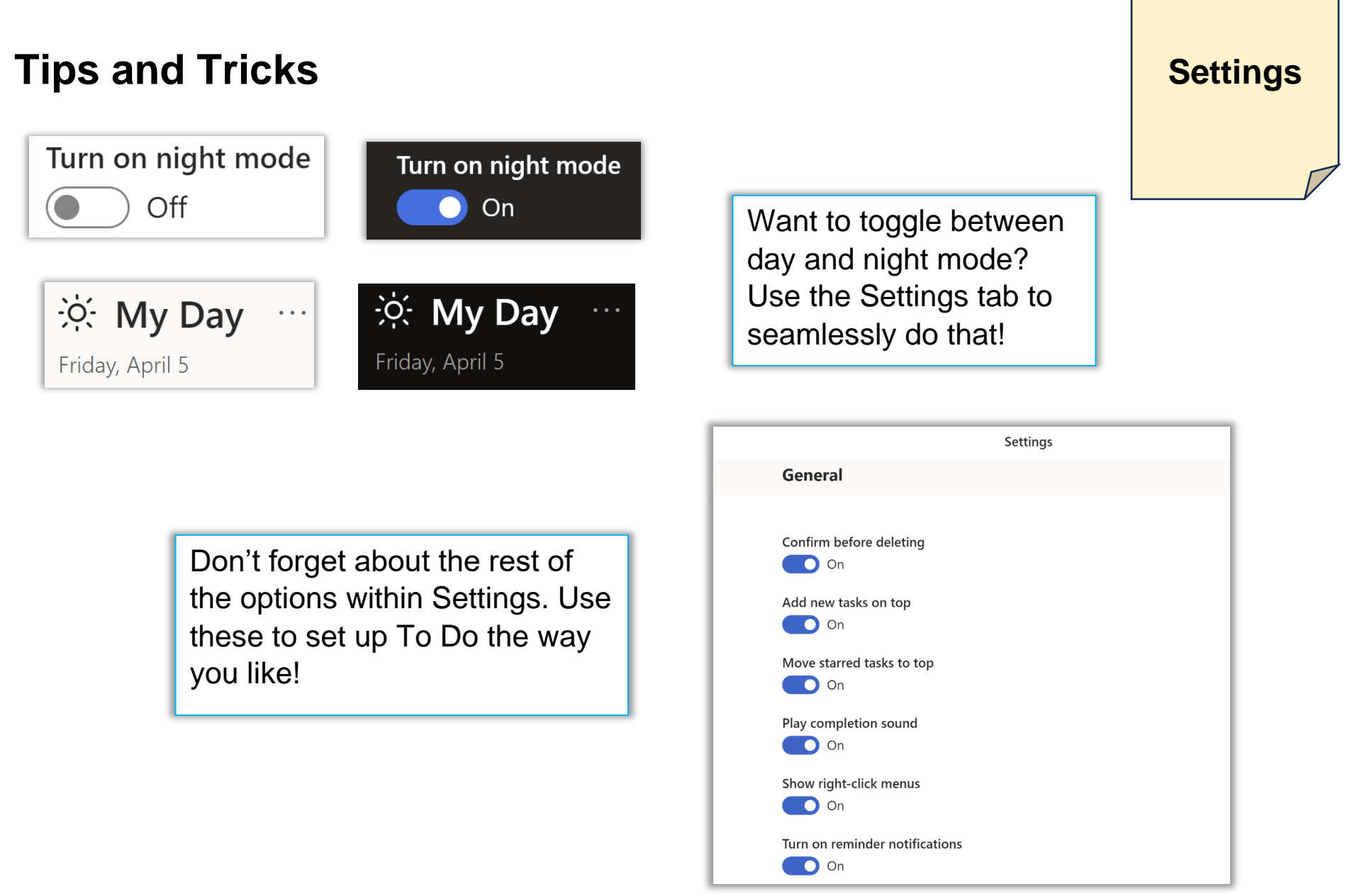